# **İSweek**.com

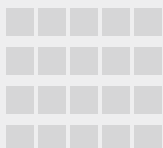

# **MPM14-CS**

Air Laser Particulate Matter Sensor

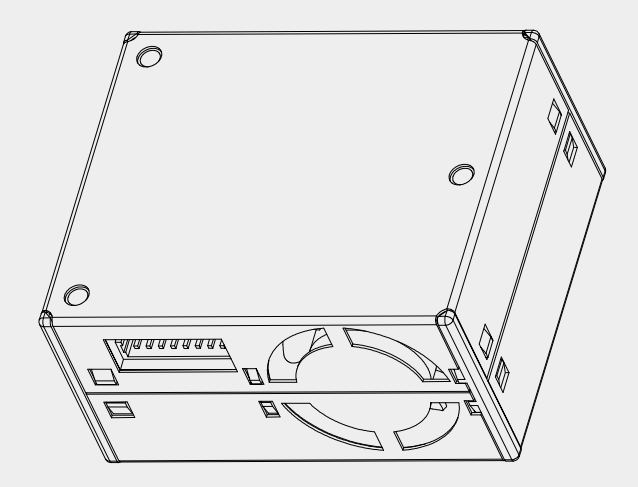

# S P E C I F I C A T I O N

#### **ISweek** www.isweek.com

MEMSF

Add: 16/F, Bldg. #3, Zhongke Mansion, No.1 Hi-Tech S. Rd, Hi-Tech Park South, Shenzhen, Guangdong, 518067 P.R.China

Tel: + 86-755-83289036 Fax: +86-755-83289052 E-mail: sales@isweek.com

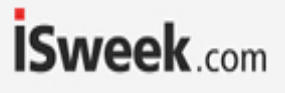

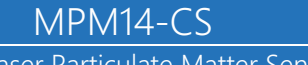

Air Laser Particulate Matter Sensor

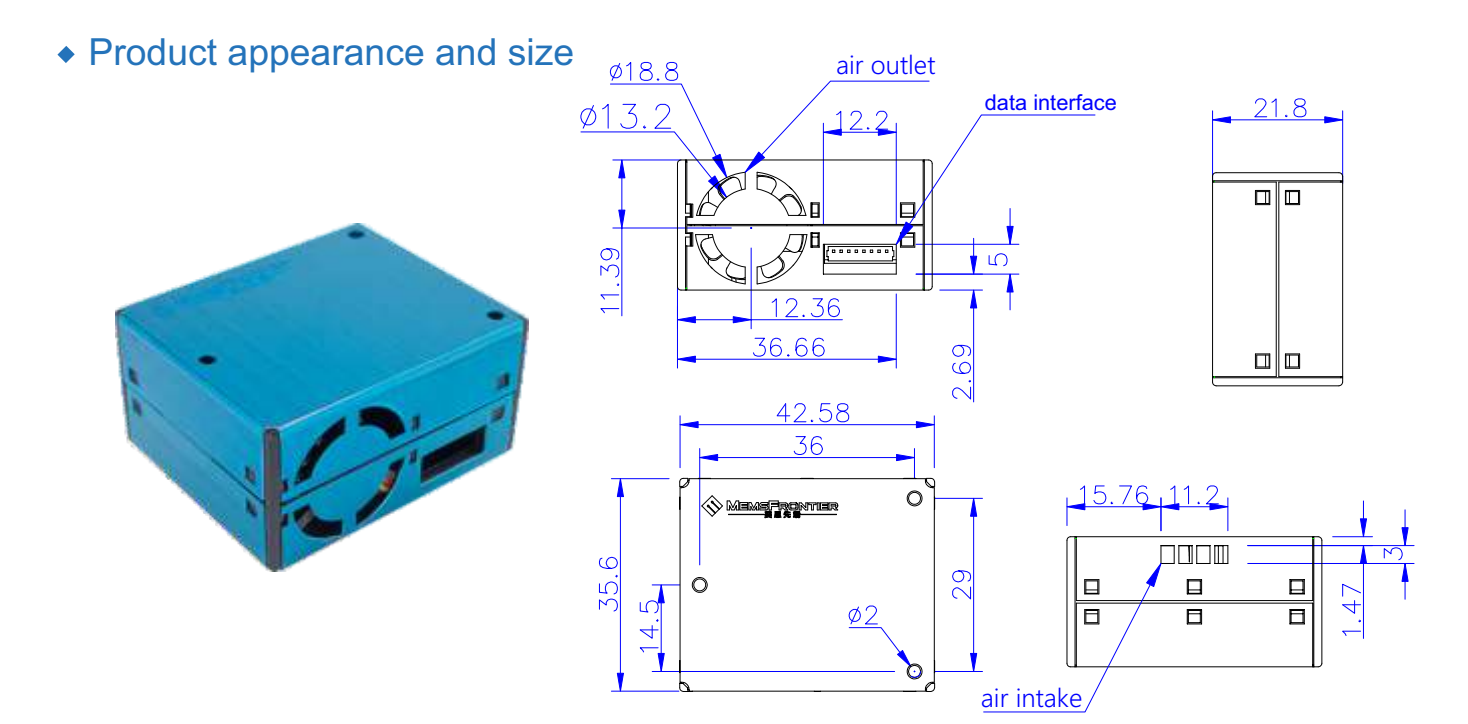

## Product parameters

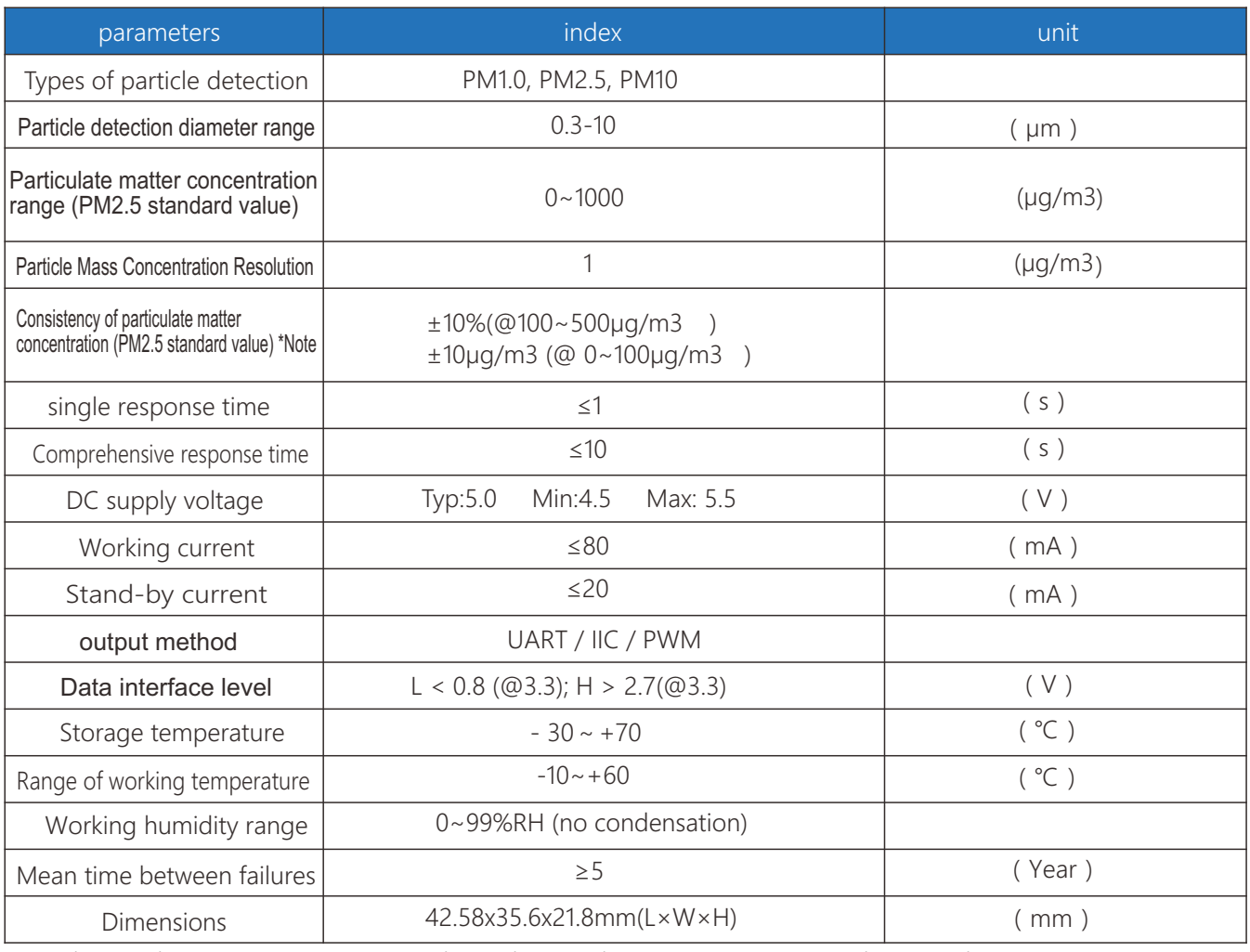

Note: The particle concentration consistency data is data 2 in the communication protocol (test conditions: 25±2℃, 50±10%RH).

Air Laser Particulate Matter Sensor

## Pin Diagram

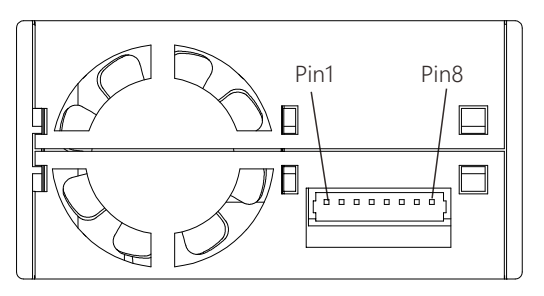

Single row 8 PIN connector

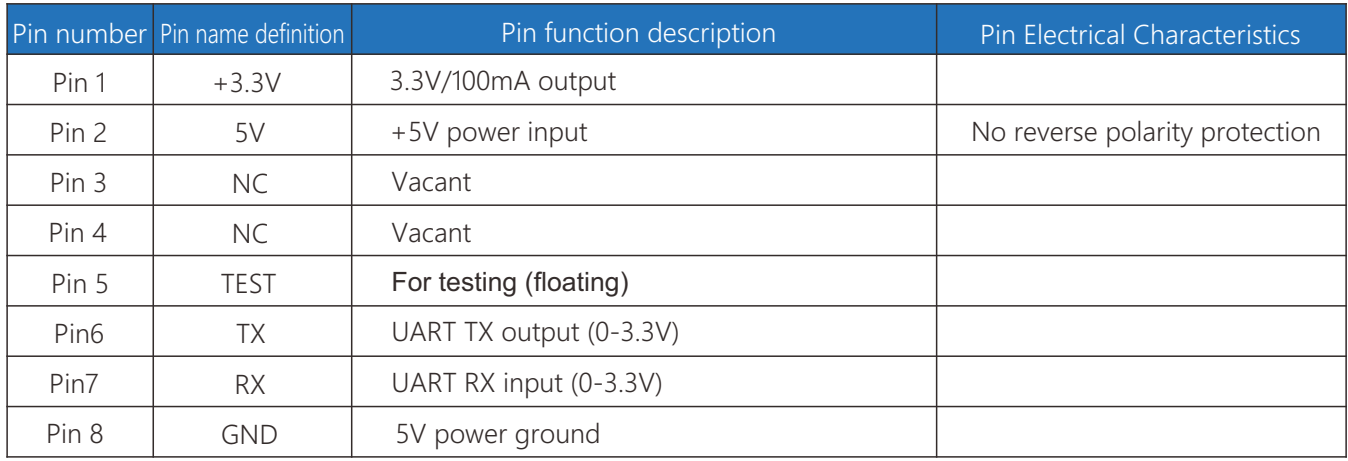

### circuit connection

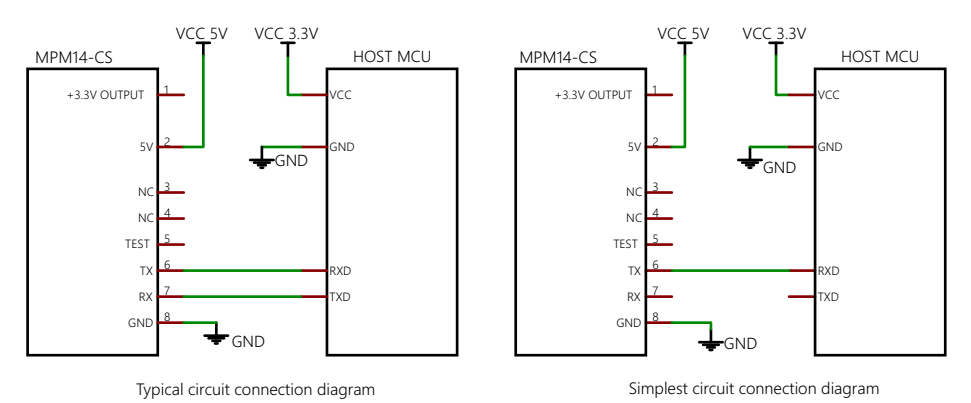

Circuit design should pay attention to:

1. The power supply voltage of the MPM14-CS module is 5V. The data communication and control pins are both 3.3V as high level, so the mainboard MCU connected to communicate should be powered by 3.3V. If the main board MCU is powered by 5V, a level conversion chip or circuit should be added to the communication line (RX, TX).

2. Attention should be paid when applying the hibernation function: the fan stops working during hibernation, and it takes at least 30 seconds to stabilize the fan to restart. Therefore, in order to obtain accurate data, the working time of the module after hibernation and waking up should not be less than 30 seconds.

#### **ISweek** www.isweek.com

Add: 16/F, Bldg. #3, Zhongke Mansion, No.1 Hi-Tech S. Rd, Hi-Tech Park South, Shenzhen, Guangdong, 518067 P.R.China

Tel: +86-755-83289036 Fax: + 86-755-83289052 E-mail: sales@isweek.com

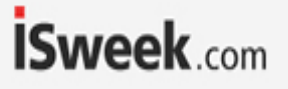

#### MPM14-CS

#### Air Laser Particulate Matter Sensor

#### working principle

According to the principle of laser scattering, the laser beam emitted by the laser irradiates the suspended particles in the air to generate scattering, and the laser photoelectric receiver is placed at a specific position to collect the scattered light, and the curve of the scattered light intensity with time is obtained. Microprocessing collects the electrical signal of the receiver in real time, and uses the algorithm based on Mie theory to obtain the equivalent particle size of the particles and the number of particles with different particle sizes per unit volume. The functional block diagram of the sensor is shown in the following figure.

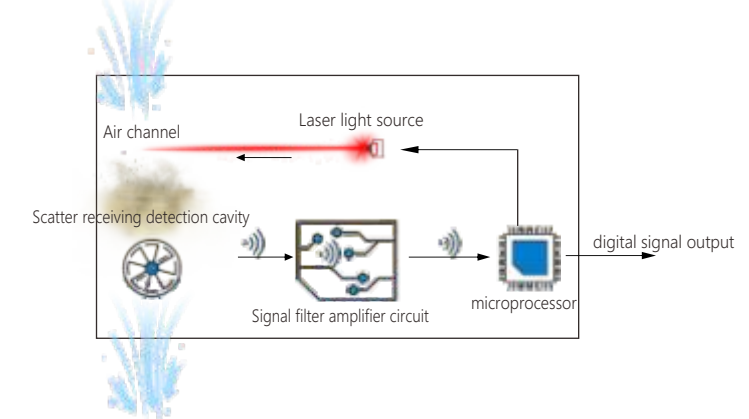

#### Serial communication protocol

Serial output is divided into two states: automatic output and passive output. After the module is powered on, the default state is automatic output, that is, the module actively sends serial data to the host, and the time interval is 1sec. The host MCU can send an instruction to turn the module into passive output mode, and the host MCU initiates a query command for passive output, and the module responds to output data once.

Default baud rate: 9600bps Check bit: none Stop bit: 1 bit, total data length: 32 bytes

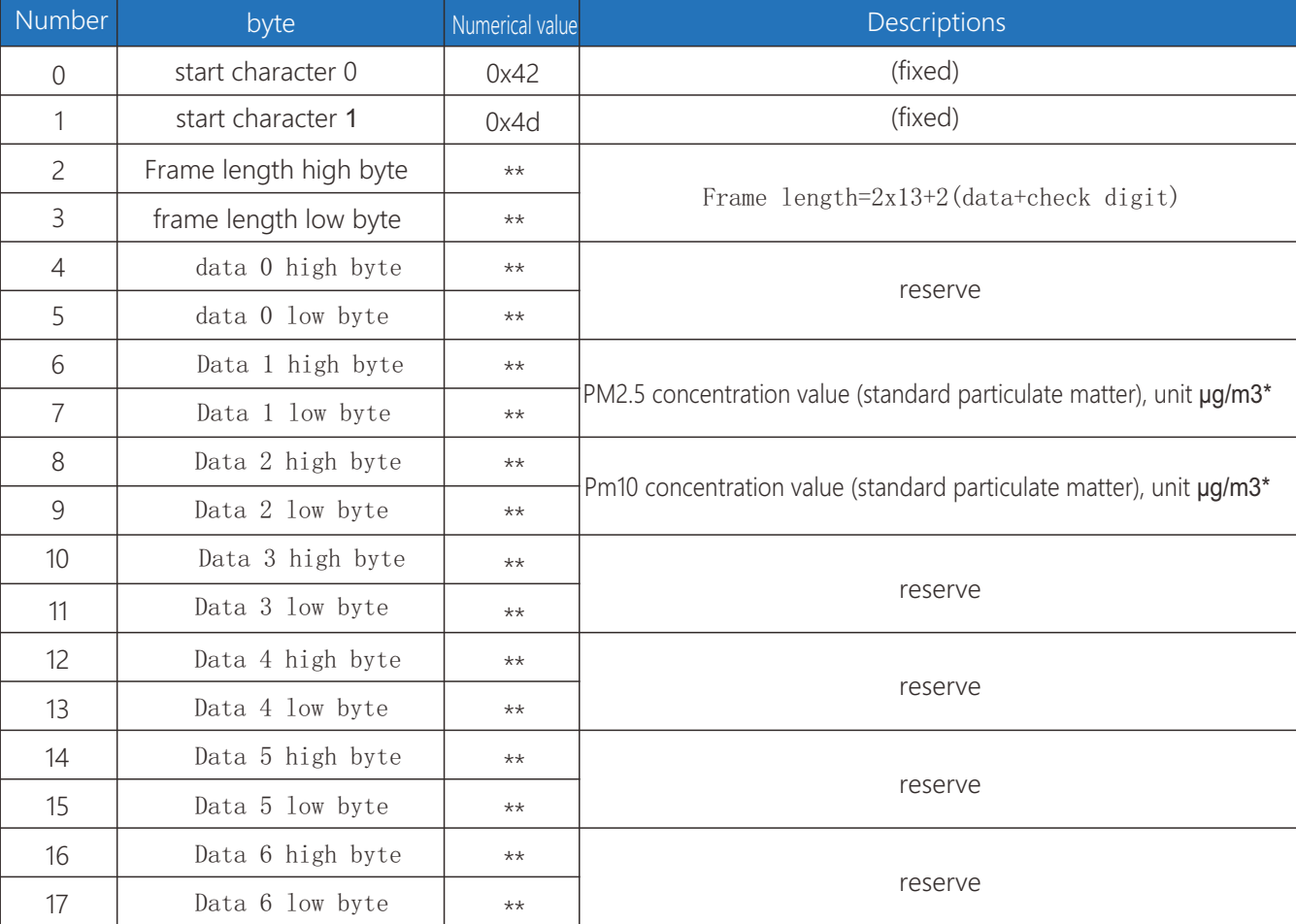

Serial port automatic output data format:

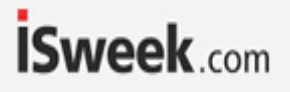

### MPM14-CS

Air Laser Particulate Matter Sensor

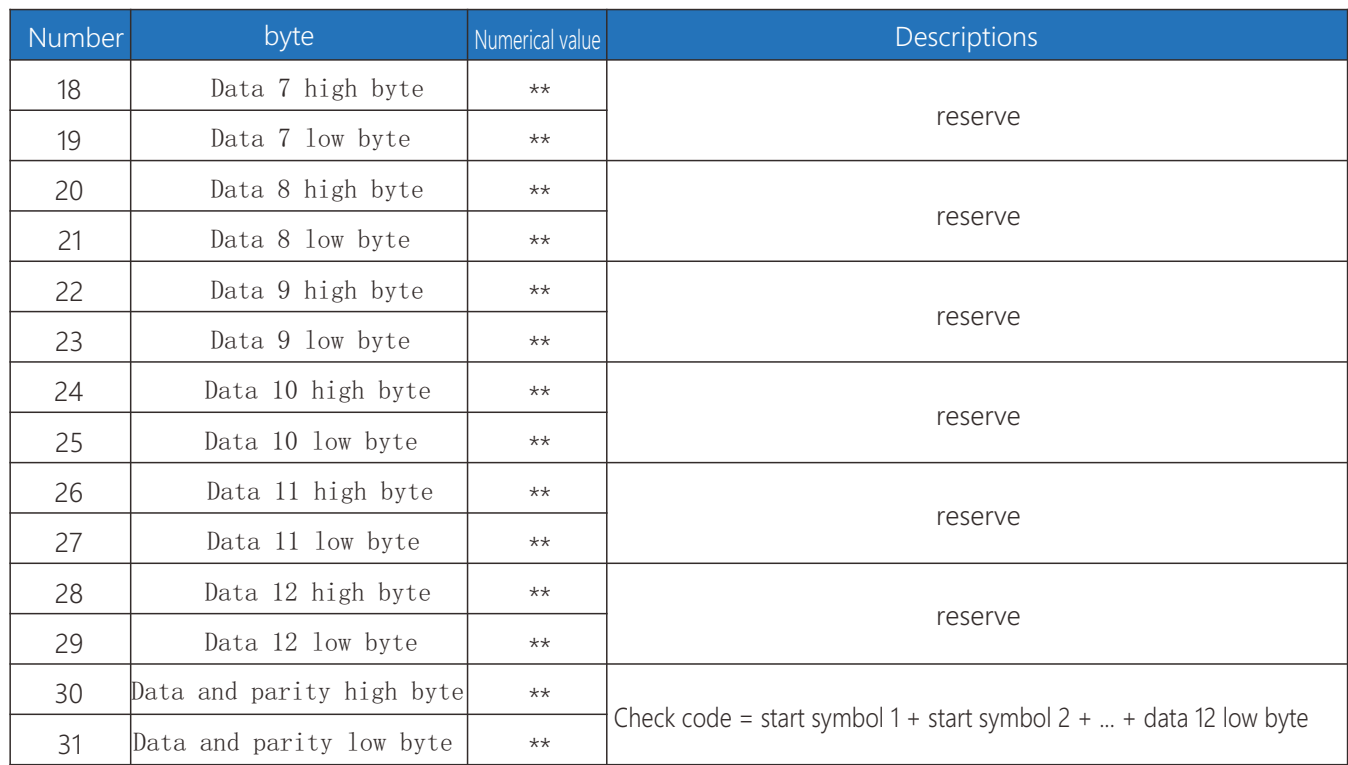

Note: The standard particle mass concentration value refers to the mass concentration value obtained by using industrial metal particles as equivalent particles for density conversion, which is suitable for industrial production workshops and other environments. The mass concentration value of particulate matter in the atmospheric environment is converted into the density of the main pollutants in the air as equivalent particles, which is suitable for ordinary indoor and outdoor atmospheric environments.

Communication protocol command function description and format description:

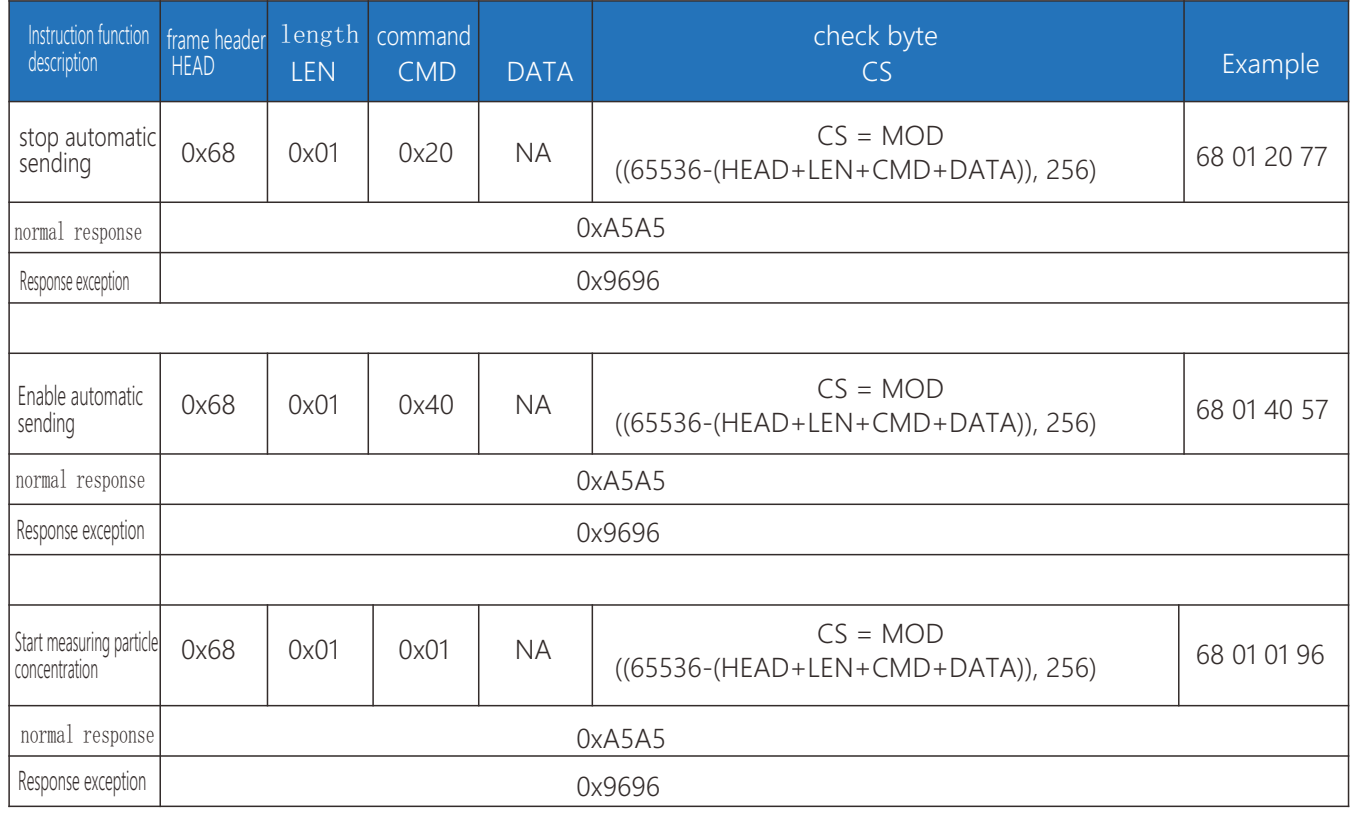

#### **İSweek** www.isweek.com

Add: 16/F, Bldg. #3, Zhongke Mansion, No.1 Hi-Tech S. Rd, Hi-Tech Park South, Shenzhen, Guangdong, 518067 P.R.China

Tel: +86-755-83289036 Fax: +86-755-83289052

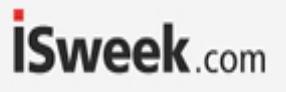

# MPM14-CS

Air Laser Particulate Matter Sensor

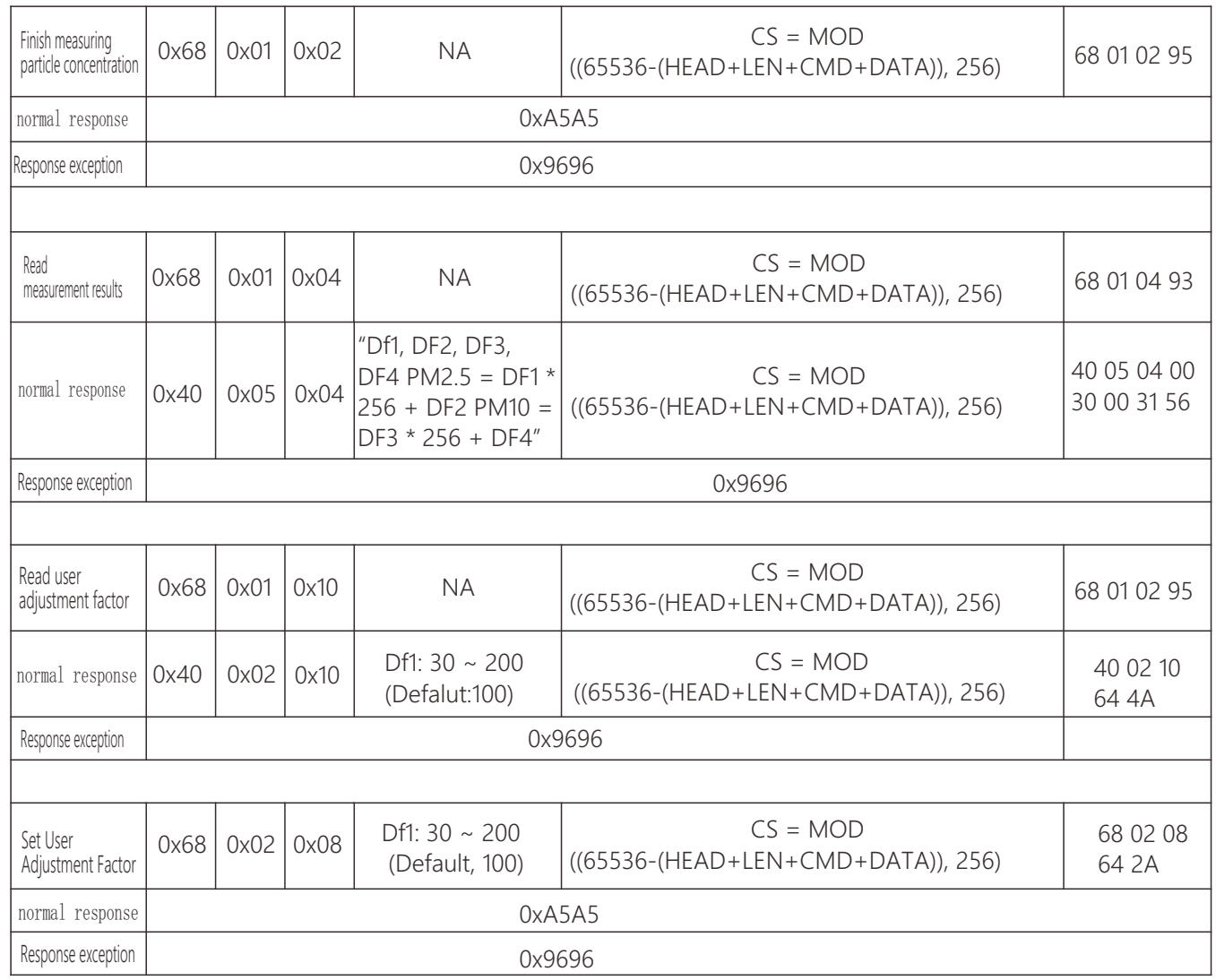

#### • Installation Precautions

1. The metal shell of the module is connected to the internal power supply ground. Be careful not to short-circuit with other circuits or the chassis shell.

2. It is the best installation method that the plane where the air inlet and air outlet are located is close to the air hole on the inner wall of the user machine that communicates with the outside world. There should be a structure between the air inlet and the air outlet to isolate the airflow to prevent the airflow from directly flowing back from the air outlet to the air inlet inside the user machine. 3. The ventilation hole opened for the air inlet on the inner wall of the user machine should not be smaller than the size of the air inlet. 4. When applied to purifier products, try to avoid placing the module directly in the air duct of the purifier itself. If it is unavoidable, an independent structure space should be set up separately, and the module should be placed in it so that it is connected to the purifier itself. Air duct isolation.

5. When applied to purifiers or fixed testing equipment, the module position should be more than 20cm above the ground. Otherwise, it may be polluted by large dust particles or even flocs near the ground, causing the fan to wind up and stop rotating. 6. When the module is applied to outdoor fixed equipment, the protection against sandstorms, rain and snow, and willow catkins should be completed by the equipment.

7. The module is an integral component, users should not disassemble it, including the metal shielding case, to prevent irreversible damage.

#### **ISweek** www.isweek.com

Add: 16/F, Bldg. #3, Zhongke Mansion, No.1 Hi-Tech S. Rd, Hi-Tech Park South, Shenzhen, Guangdong, 518067 P.R.China

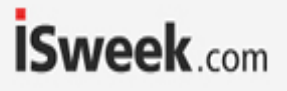

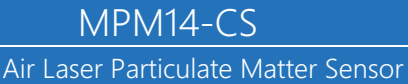

# Number Description

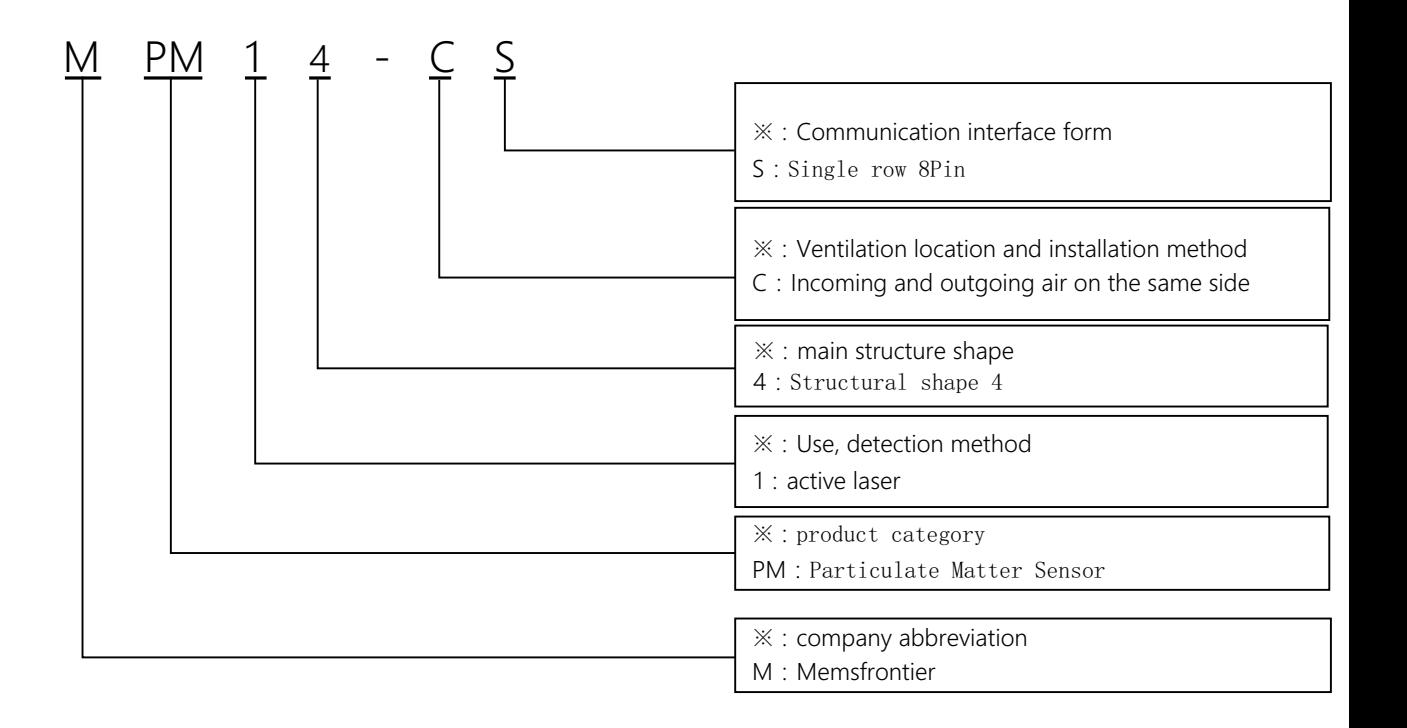

**ISweek** www.isweek.com Add: 16/F, Bldg. #3, Zhongke Mansion, No.1 Hi-Tech S. Rd, Hi-Tech Park South, Shenzhen, Guangdong, 518067 P.R.China Tel: + 86-755-83289036 Fax: +86-755-83289052 E-mail: sales@isweek.com

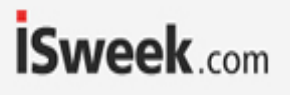

# ◆ Packing

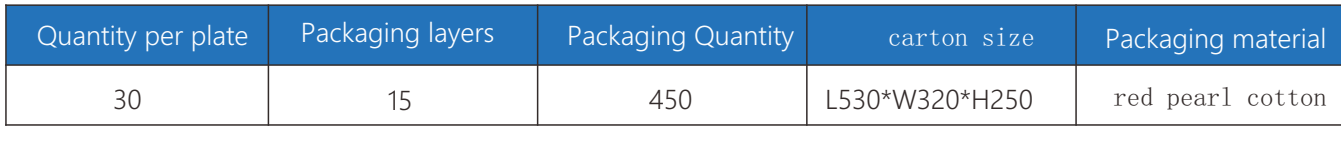

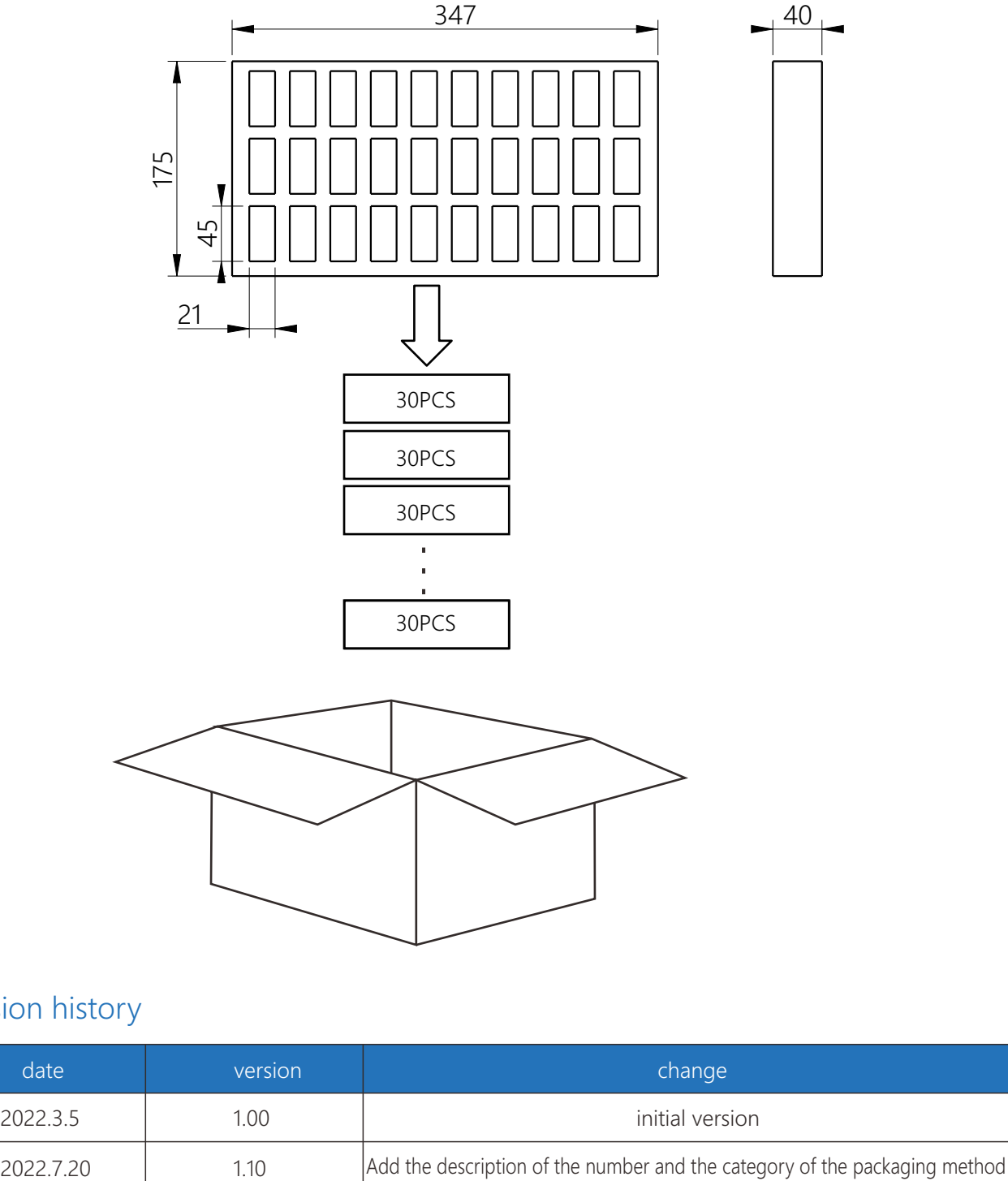

## Version history

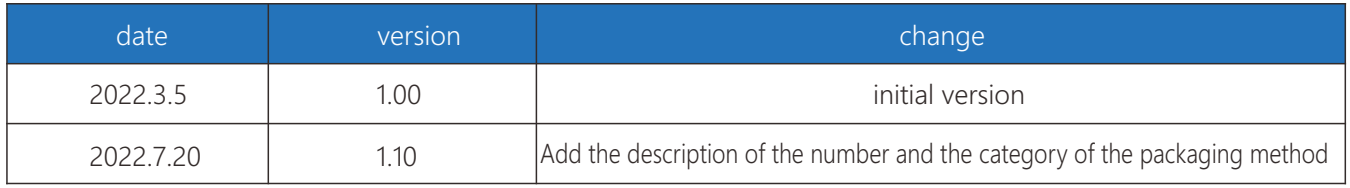

#### **Sweek** www.isweek.com

Add: 16/F, Bldg. #3, Zhongke Mansion, No.1 Hi-Tech S. Rd, Hi-Tech Park South, Shenzhen, Guangdong, 518067 P.R.China

Tel: + 86-755-83289036 Fax: +86-755-83289052